# JAHANGIR KHAN World Champtonship SGUASH

## **ENGLISH INSTRUCTIONS**

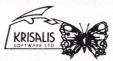

Krisalis Software Ltd, Teque House, Masons Yard, Downs Row, Moorgate, Rotherham S60 2HD Telephone: 0709 372290 Fax: 0709 368403

© 1991 Krisalis Software Ltd.

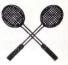

#### CREDITS

| Programming | Andy Ware          |  |
|-------------|--------------------|--|
|             | Simeon Pashley     |  |
|             | Shaun Hollingworth |  |
| Graphics    | Neil Adamson       |  |
|             | Dave Colledge      |  |
| Music       | Matt Furniss       |  |

#### IMPORTANT

#### 1) No More Cames

Much work has gone into making this product, but software piracy is slowly destroying the games industry, with many companies now going out of business and projects of the depth and detail of Jahangir Khan's World Championship Squash becoming less viable. If you enjoy entertainment software of this quality then please have a sense of responsibility.

#### Any fool can copy software... It takes a little more intelligence not to

#### 2) Virus

All Jahangir Khan's World Championship Squash disks are guaranteed to be in working order and virus-free. Any disks found to be faulty at the time of purchase will be replaced. Send your details and return the **disks only** to **Krisalis Software Ltd**. **Krisalis** always ensure to analyse any returned disks. Note that it is the purchaser's responsibility to prevent subsequent virus infection. Always leave the disks **write-protected** and switch off your computer for at least 30 seconds before loading the game. Additionally, it is the purchaser's responsibility to avoid damage to the disks by irresponsible use of virus-killers. Any disks which have become damaged in these ways will be replaced at a cost of £3.00. Return the **disks only**, enclosing a **SAE**.

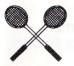

#### JAHANGIR KHAN - PROFILE

#### The Sportsman

Jahangir Khan is one of the world's most successful sportsmen. World Squash Champion six times, and winner of nine successive British open squash titles, he continues to break world records with his achievements.

Born in Karachi, Pakistan in December 1963, he learned to play squash at the age of seven, a very natural step for the son of a former British Champion, his father Rossan Khan, who won the title in 1957.

At fifteen he won the World Amateur Squash Championships, and at seventeen became the youngest ever professional World Champion. Since then he has won every squash title in the world, and over a six year span played in over 500 international matches without a defeat – an achievement unique in world sport.

#### INTRODUCTION

This is the latest in a fine line of quality sport simulations from Krisalis Software, and offers a wealth of game features and options around an immensely playable, faithful and addictive squash simulation.

Squash is a simple game to understand and is regularly played by hundreds of thousands of enthusiasts around the world. Although it is an easy sport to get into, it can take years to attain the levels of fitness and expertise to become a world ranking player.

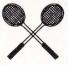

#### RULES

- The Court A squash court is rectangular in shape with the back floor divided into two halves and a service box at the front of each of these halves. The distant wall is marked with a horizontal service line (the "Cut"), and another parallel line just above the floor (the "Board") with the "Tin" below this.
- Service All serves are taken from within the appropriate service box and must bounce off the distant wall, above the Cut, before landing in the opponent's half of the court. However, the ball can be returned before touching the ground. There is an option to allow for a second service ("Old Rules").
- Railies The ball can bounce any number of times off any walls, before or after hitting the end wall. It may then bounce once only on the ground before it must be returned, or it may be volleyed.
- Scoring A rally is won if the ball bounces more than once on the ground before your opponent can return it, or they fail to hit the end wall in the required area. Service is then transferred to the rally winner, or if they already have service, then they will be awarded a point. The winner is the first player to 9 points. If the score gets to 8 all, the receiving player has the option to play up to 9 ('No Set') or 10 ('Set Two').

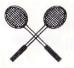

#### LOADING THE GAME

Amiga/Atarl ST IBM PC CBM 64

AMSTRAD

SPECTRUM

Insert disk, then switch on machine Type SQUASH Disk LOAD\*\*, 8,1 Cassette SHIFT + RUNSTOP Disk I CPM (Press Shift @ Key followed by CPM) Cassette Control + Enter Disk Select loader option Cassette (128K Only) LOAD\*\*

#### CONTROLS

Use either joystick or keyboard To quit a game press **SHIFT + Q** 

#### Important Note

+2A and +3 owners may experience difficulty when using 2 Joysticks. If this occurs please ensure that player 1 uses the Joystick and player 2 the keyboard.

#### Amiga/Atari ST

Joystick Up Down Left Right Joystick Up Down Left Right (Without Fire pressed) Move player forward Move player backwards Move player left Move player right (With Fire pressed) Power shot Soft shot Left blas shot Right blas shot

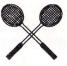

## Joystick 2 may be simulated with the keys

Down Left Right Fire Other Keys Pause Helpline Fade On/Off 50/60 HZ

Left shift Right shift Space bar

*P* (Fire to restart) HELP F9 (Switches screens off faster) F10

#### **CBM 64**

Joystick only Helpline on Icons (As Amiga/Atari ST) H

#### Spectrum/Amstrad

Joysticks as for Amiga/Atari ST. Keyboard simulates joysticks.

| Joystick 1 Up<br>Joystick 1 Down<br>Joystick 1 Left<br>Joystick 1 Right<br>Joystick 1 Fire | Spectrum<br>W<br>X<br>A<br>D<br>F | Amstrad<br>F8<br>F2<br>F4<br>F6<br>F5 or ENTER |
|--------------------------------------------------------------------------------------------|-----------------------------------|------------------------------------------------|
| Joystick 2 Up                                                                              | U                                 | W                                              |
| Joystick 2 Down                                                                            | M                                 | X                                              |
| Joystick 2 Left                                                                            | H                                 | A                                              |
| Joystick 2 Right                                                                           | L                                 | D                                              |
| Joystick 2 Fire                                                                            | ENTER                             | SPACE                                          |
| Helpline on Icons                                                                          | H                                 | H                                              |

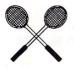

#### PLAYING THE GAME

Select the language version you require by moving the pointer over the appropriate flag and pressing **FIRE**. 8 Bit versions (Select language).

Jahangir Khan's World Championship Squash offers you the opportunity to play either as one or two players or spectate on matches. One player plays as Jahangir by default (though this can be deselected), and it is possible to have human control over other entrants into the competitions.

You have the option to play in either **Club Tournament** (league) or **World Championship** (knockout) competitions. Select the icon for the game type you wish to play – (the left icon with the cup is for the World Championship). Return to this screen by pressing **ESCAPE** on the **Club** or **Championship** main selection screens.

#### 8 Bit versions

Cassette Disk Club Level Side A Club Level Side A World Championship Side B World Championship Side B

#### **Club tournament**

This is organized as a series of up to 8 rungs. Each rung has 4-6 players, and functions as a miniature "league", with each player in a rung playing all the others. At the end of a league cycle, the top 2 players in each rung are promoted, the bottom 2 are demoted.

6

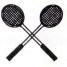

#### Main selection screen

#### This offers:

- 1) The Rungs (Ladder Icon)
- 2) Membership (Membership Card Icon)
- 3) Options (Ball on Racket Icon)
- 4) Game Restore (Tape/Disk Icon)
- 5) Schedule (Player vs Player Icon)
- 6) Play Match (Racket)

#### 1) The Rungs

- a) Racket Begin next league cycle (if old cycle is completed)
- b) Eye (Watch) Highlight a player to spectate on all his future games (click again to de-select him).
- c) Bargraphs Check player stats. If this is a human player, you may change his control method:
  - i) Normal Press Fire to play stroke. Control stroke manually
  - ii) Easy Automatic shot stroke. Service always correct
- d) Arrows Scroll ladder.
- e) SRA (Squash Rackets Association) icon Exit sub-menu

#### 2) Membership - Club List

- a) Eye Watch player's matches (as above)
- b) Empty-eye Turn off all watched players
- c) Joystick/Human Turn a computer player into a human player and vice versa.
- d) ? String Change a player's name
- e) Bargraph Player's stats
- f) Two players Play practice match against computer or human.
- g) SRA icon Exit

#### 3) Options

- a) Ball Ball type (Blue = bounciest)
- b) Clock Set best of 1, 3 or 5 games

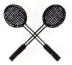

- c) ? 1 ball (one service only, "New Rules")
  2 balls (two serves, "Old Rules")
- d) Ladders Change number of rungs in ladder (2-8)
- e) Rung Change number of players in each rung (4-6)
- f) SRA icon Exit

Note (d) and (e) are only available at the start of the league.

#### 4) Tape/Disk

- a) Format disk
- b) Load a game
- c) Save a game (only to disks formatted by (a))
- d) Restart league series
- e) SRA Exit

#### 5) Schedule screen

This shows the full game schedules, with the next match to be played highlighted at the bottom of the list.

- a) Arrows Next/Previous page
- b) Eye Watch a single match
- c) Cross Postpone a match until the end of the schedule
- d) SRA Exit

#### 6) Play match

This will display the players. If the game involves human players, then they will use their appropriate controls, otherwise you will only spectate on this game (this occurs when you earlier selected the *Watch Player* or *Watch Match* option). If a human player wins a Club or Championship match, he will be given the option to improve one of his game skills.

The game screen displays the ball type in the top-right hand corner of the screen (Not CPC Amstrad) and the scoreboard on the top-left. The large digits are the game score, the smaller digits above these are the game totals. In-game information is displayed below this.

8

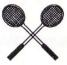

#### World Championship main selection screen

This section is the knockout. You must progress through to, and ultimately win, the World Championship final.

The icons function in an identical manner to the league, with the following exceptions:

- a) You cannot control the ladders/rungs
- b) You cannot enter a human player once the knockout has started
- c) The rounds of the knockout and qualifiers are displayed
- d) The Squash Rackets Association (Exit) icon is replaced by a swap screen icon.

#### Arcade Section

- To serve If your opponent is standing in the left hand back quarter waiting to receive a service, move the joystick left and forward to make a power shot, left and back to make a lob shot. Holding the joystick in this way and pressing fire will start the game. (The ball must hit the front wall and bounce in your opponent's back quarter to be a successful serve, unless your opponent returns your service before it hits the back quarter) for a right hand serve reverse the procedure.
- Rallies After a successful service has been made, use your joystick to move your player to the position you estimate the ball will land at this point hold down the fire button and move the joystick. Left makes a standard left bias shot, left and up to make a left bias power shot, left and down to make a left bias drop shot. Right makes a standard right bias shot, right and up to make a right bias drop shot. Up makes a straight power shot, down makes a straight power shot, with joystick centered makes a standard shot.

9

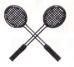

If you have selected the easy option you will only have to move your player to the correct positon and the return shot is automatic but the shot bias will be in the direction of the current joystick position.

You start off in the bottom rung of your Club League and you must work your way up the ladder to become Club Champion (it is advisable to become proficient at Club level before playing in the World Championships).

Good Luck!

Jahangir Khan's World Championship Squash © KRISALIS 1991

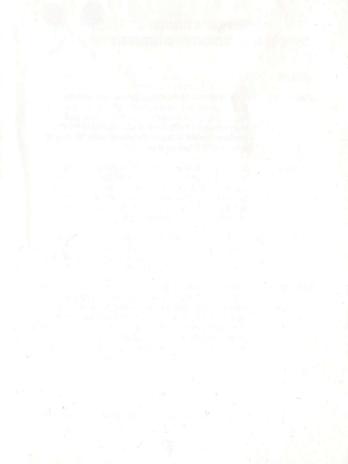